## SchreibzENTRUM

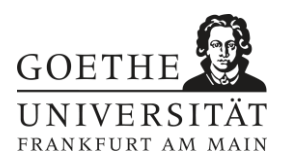

Methoden zur Überarbeitung

## **Lesendenlenkung – Verknüpfungen prüfen**

Ein Text mit guter Lesendenlenkung liest sich flüssig und rund. Durch Elemente wie Rückverweise, Ausblicke und kurze Zusammenfassungen kannst du Lesende aktiv durch den Text führen. So wissen sie im Idealfall stets, woran sie sind und müssen den Lesefluss möglichst selten aufgrund von Unklarheiten oder Verständnisfragen unterbrechen. Weil man als Schreiber\*in besser mit den eigenen Gedankengängen vertraut ist als Lesende, ist oft ein separater Überarbeitungsschritt notwendig, um Brüche im Lesefluss zu identifizieren und Lesendenlenkung zu ergänzen. Die folgende Methode hilft dir dabei:

- Lese dir deinen Text zügig durch und markiere alle Passagen, die der Lesendenorientierung dienen. Nutze hierfür verschiedene Farben, um klar zu machen: welche Textelemente dienen der **Vorankündigung,** welche stellen **Rückverweise** oder **Zusammenfassungen** dar?
- Ergänze ggf. weitere Lesendenlenkungen. Wichtig sind Elemente der Lesendenlenkung insbesondere zu Kapitelbeginn und -ende.
- Lese deinen Text erneut durch und markiere dieses Mal alle Wörter/Wendungen, die der **logischen Verknüpfung** dienen. Stelle mit Pfeilen dar, worauf sich diese beziehen.
- Ersetze Verknüpfungswörter, für die du keinen eindeutigen Bezug herstellen konntest, z.B. wenn "daher" ohne vorhergehende Begründung auftritt oder "dieses" sich auf mehrere Begriffe beziehen könnte.
- Ergänze weitere logische Verknüpfungen, wenn du bei mehr als drei Sätzen in Folge keine Markierungen vornehmen konntest.

Beispiel (blaue Pfeile = logische Verknüpfungen, gelbe Markierung = Vorankündigung):

*Ein Text mit guter Lesendenlenkung liest sich flüssig und rund. Durch Elemente wie Rückverweise, Ausblicke und kurze Zusammenfassungen kannst du Lesende aktiv durch den Text führen. So wissen sie im Idealfall stets, woran sie sind und müssen den Lesefluss möglichst selten aufgrund von Unklarheiten oder Verständnisfragen unterbrechen. Weil man als Schreiber\*in besser mit den eigenen Gedankengängen vertraut ist als Lesende, ist oft ein separater Überarbeitungsschritt notwendig, um Brüche im Lesefluss zu identifizieren und Lesendenlenkung zu ergänzen. Die folgende Methode hilft dir dabei.*

## **Tipp: Identifizieren und Ergänzen logischer Verknüpfungen**

Logische Verknüpfungen sind zum Beispiel:

- Konjunktionen (z.B. weil, ebenso, darüber hinaus, jedoch)
- Ersatzformen für Wörter (z.B. Pronomen, Synonyme, Ober- und Unterbegriffe)
- Ersatzformen für Satzteile (Adverbien, meist mit da-, hier- oder wo-, z.B. dadurch, damit, dabei, hieraus, hierbei, wodurch)

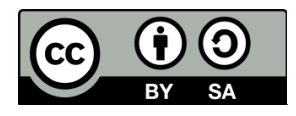

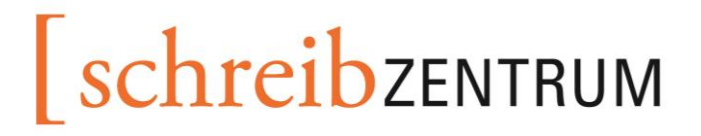

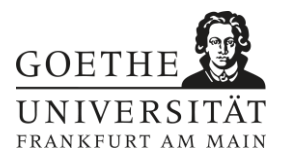

*Konzept des Arbeitsblatts: Schreibwerkstatt JGU Mainz.*

*Vorschlag zur Zitation dieses Dokuments: Schreibzentrum Frankfurt am Main (2023): Studierenden-Handreichung "Lesendenlenkung – Verknüpfungen prüfen". <https://tinygu.de/SZ-Lesendenlenkung> Stand: 21.11.2023*

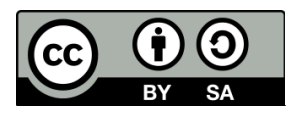

*Dieses Arbeitsblatt des Schreibzentrums der Goethe-Universität Frankfurt a.M. ist unter einer Creative Commons Lizenz vom Typ Namensnennung - Weitergabe unter gleichen Bedingungen 4.0 International zugänglich[: https://creativecommons.org/licenses/by-sa/4.0/deed.de.](https://creativecommons.org/licenses/by-sa/4.0/deed.de)*